diag() — Create diagonal matrix

Description Diagnostics Syntax Also see Remarks and examples Con

Conformability

# Description

diag() creates diagonal matrices.

diag(Z), Z a matrix, extracts the principal diagonal of Z to create a new matrix. Z must be square.

diag(z), z a vector, creates a new matrix with the elements of z on its diagonal.

# Syntax

numeric matrix diag(numeric matrix Z)

numeric matrix diag(numeric vector z)

### **Remarks and examples**

#### stata.com

Do not confuse diag() with its functional inverse, diagonal(); see [M-5] diagonal(). diag() creates a matrix from a vector (or matrix); diagonal() extracts the diagonal of a matrix into a vector.

Use of diag() should be avoided because it wastes memory. The colon operators will allow you to use vectors directly:

| Desired calculation                                       | Equivalent                       |
|-----------------------------------------------------------|----------------------------------|
| diag(v)*X,<br>v is a column                               | <i>v</i> :* <i>X</i>             |
| <i>v</i> is a row<br><i>v</i> is a matrix                 | v':*X diagonal(v):*X             |
| X*diag(v)<br>v is a column<br>v is a row<br>v is a matrix | X:*v'<br>X:*v<br>X:*diagonal(v)' |

In the above table, it is assumed that v is real. If v might be complex, the transpose operators that appear must be changed to transposeonly() calls, because we do not want the conjugate. For instance, v':\*X would become transposeonly(v):\*X.

## Conformability

diag(Z): Z:  $m \times n$ result:  $\min(m, n) \times \min(m, n)$ diag(z): Z:  $1 \times n$  or  $n \times 1$ result:  $n \times n$ 

# **Diagnostics**

None.

## Also see

[M-5] \_diag() — Replace diagonal of a matrix

[M-5] diagonal() — Extract diagonal into column vector

[M-5] isdiagonal() — Whether matrix is diagonal

[M-4] Manipulation — Matrix manipulation

Stata, Stata Press, and Mata are registered trademarks of StataCorp LLC. Stata and Stata Press are registered trademarks with the World Intellectual Property Organization of the United Nations. StataNow and NetCourseNow are trademarks of StataCorp LLC. Other brand and product names are registered trademarks or trademarks of their respective companies. Copyright © 1985–2023 StataCorp LLC, College Station, TX, USA. All rights reserved.

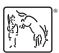

For suggested citations, see the FAQ on citing Stata documentation.